#### Сводная ведомость результатов проведения специальной оценки условий труда

# Наименование организации: ГОСУДАРСТВЕННОЕ БЮДЖЕТНОЕ ПРОФЕССИОНАЛЬНОЕ ОБРАЗОВАТЕЛЬНОЕ УЧРЕЖДЕНИЕ ИРКУТ-<br>СКОЙ ОБЛАСТИ "ИРКУТСКИЙ ТЕХНИКУМ ТРАНСПОРТА И СТРОИТЕЛЬСТВА"  $Ta6$

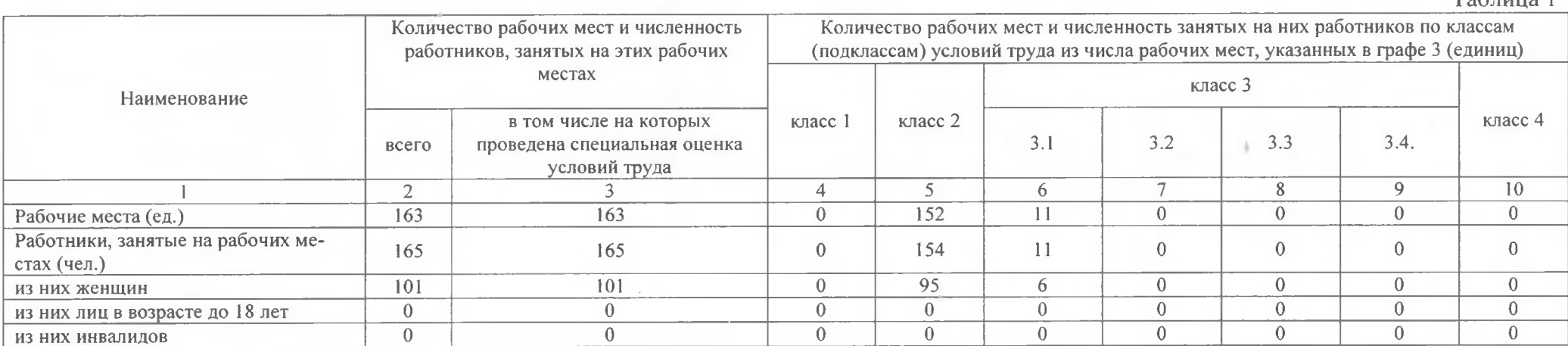

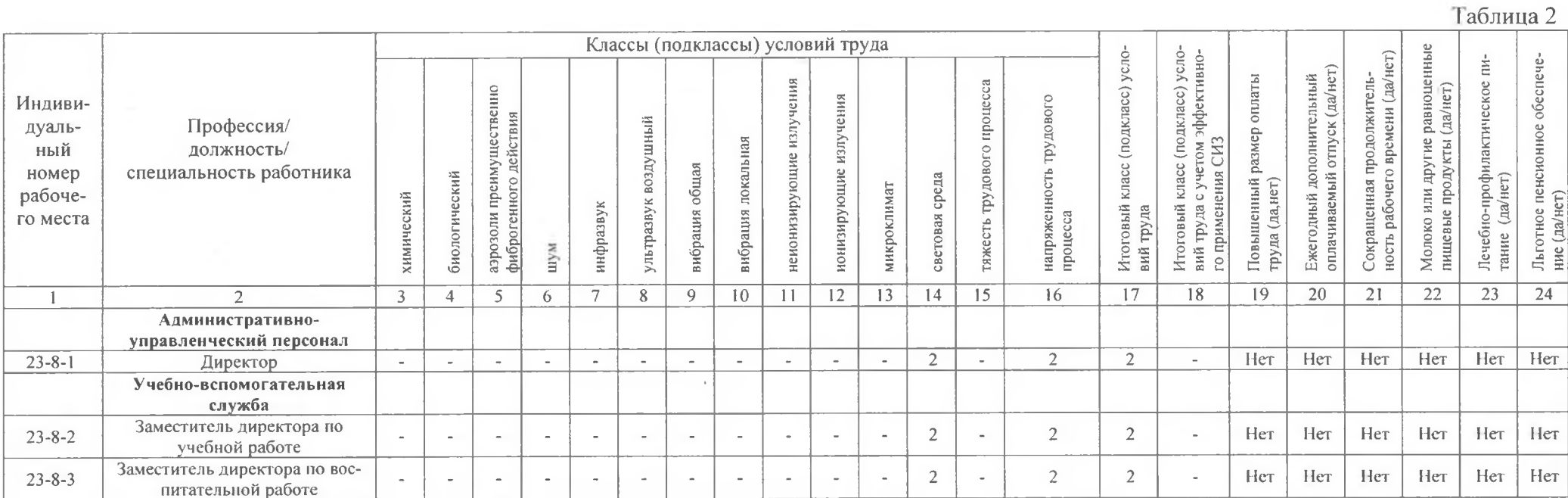

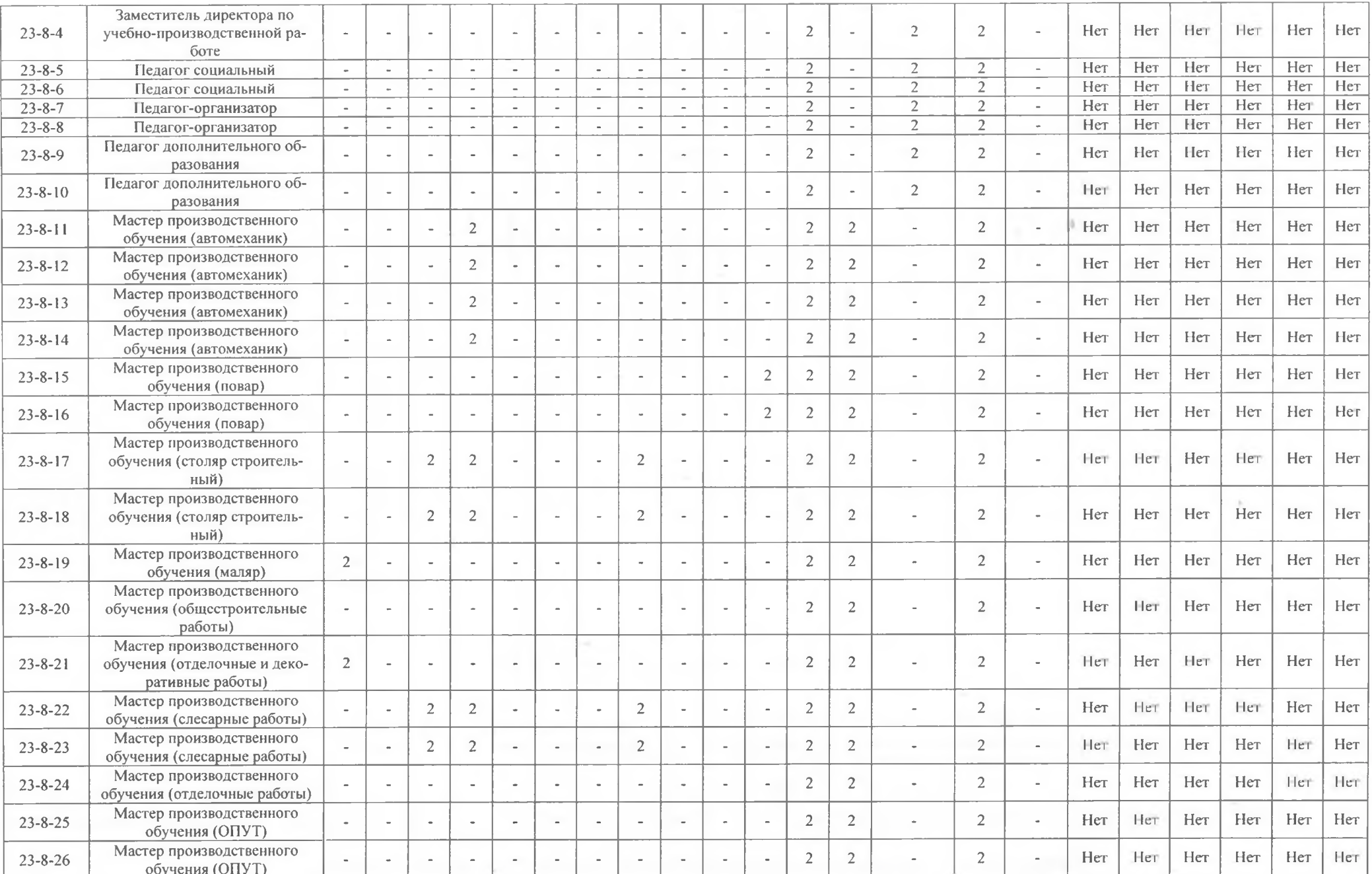

÷

 $\bar{A}$ 

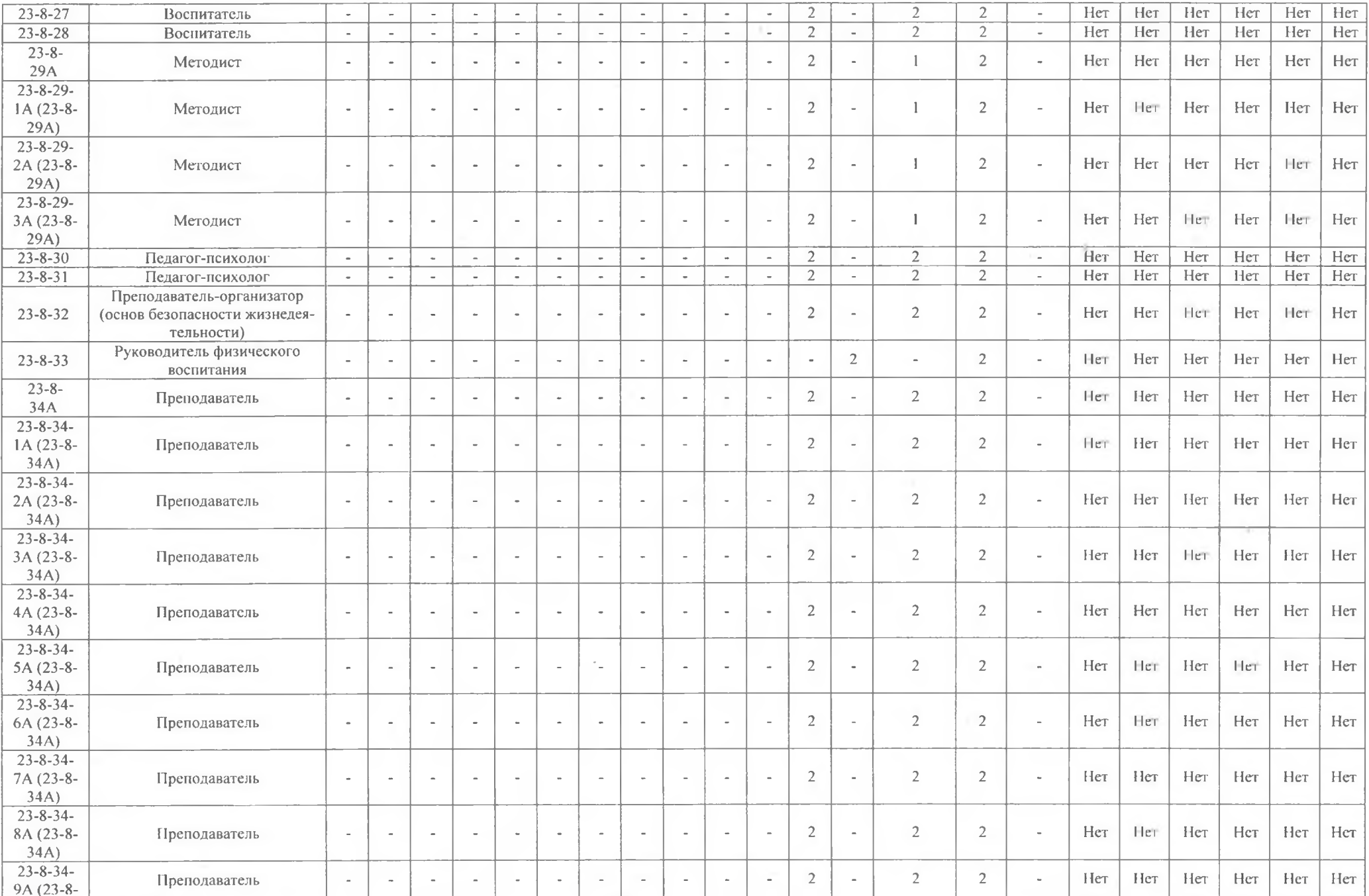

4

 $\mathcal{C}$ 

the contract of the contract of the

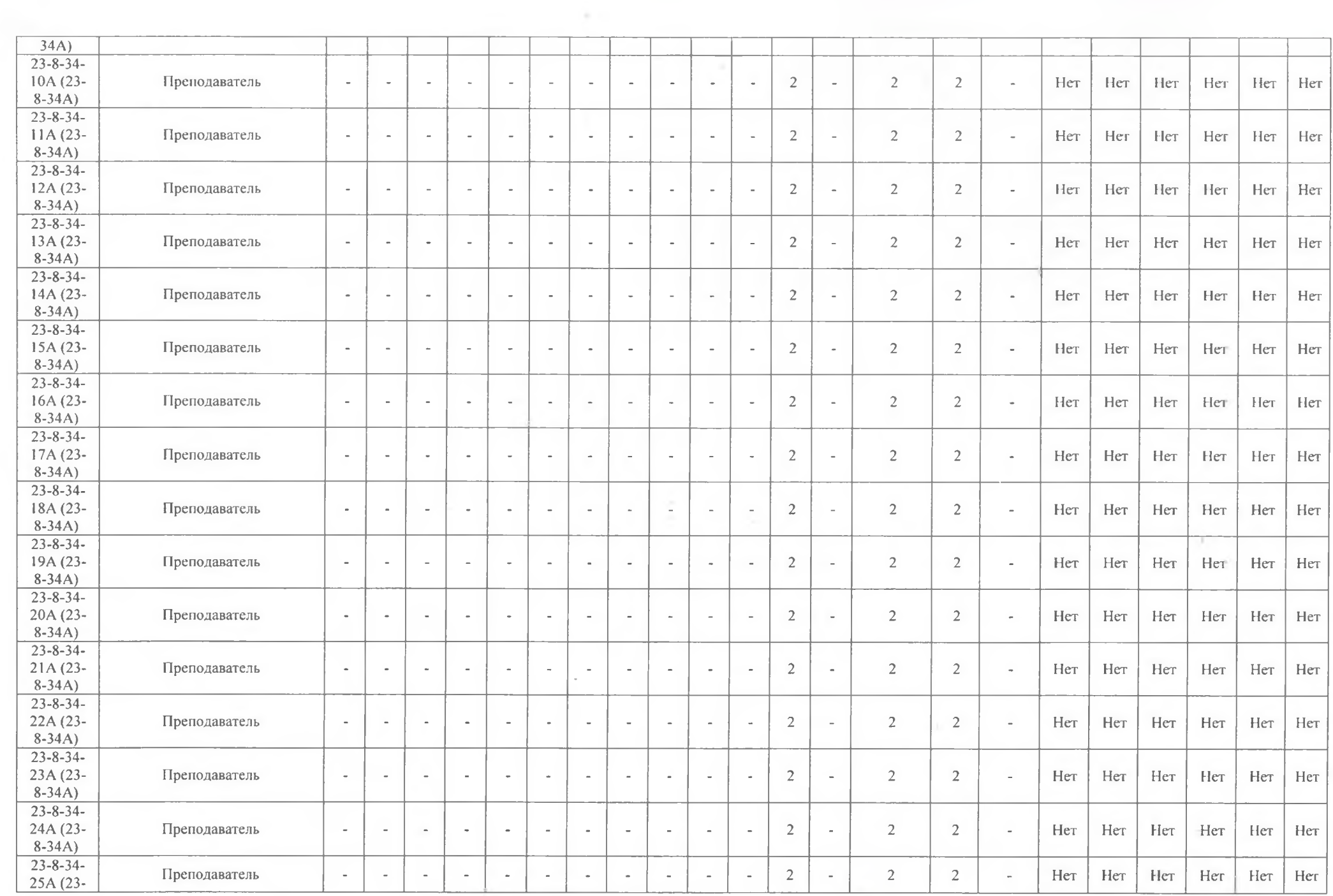

 $\mathcal{G}_\mathcal{H}$  ,  $\mathcal{G}_\mathcal{H}$ 

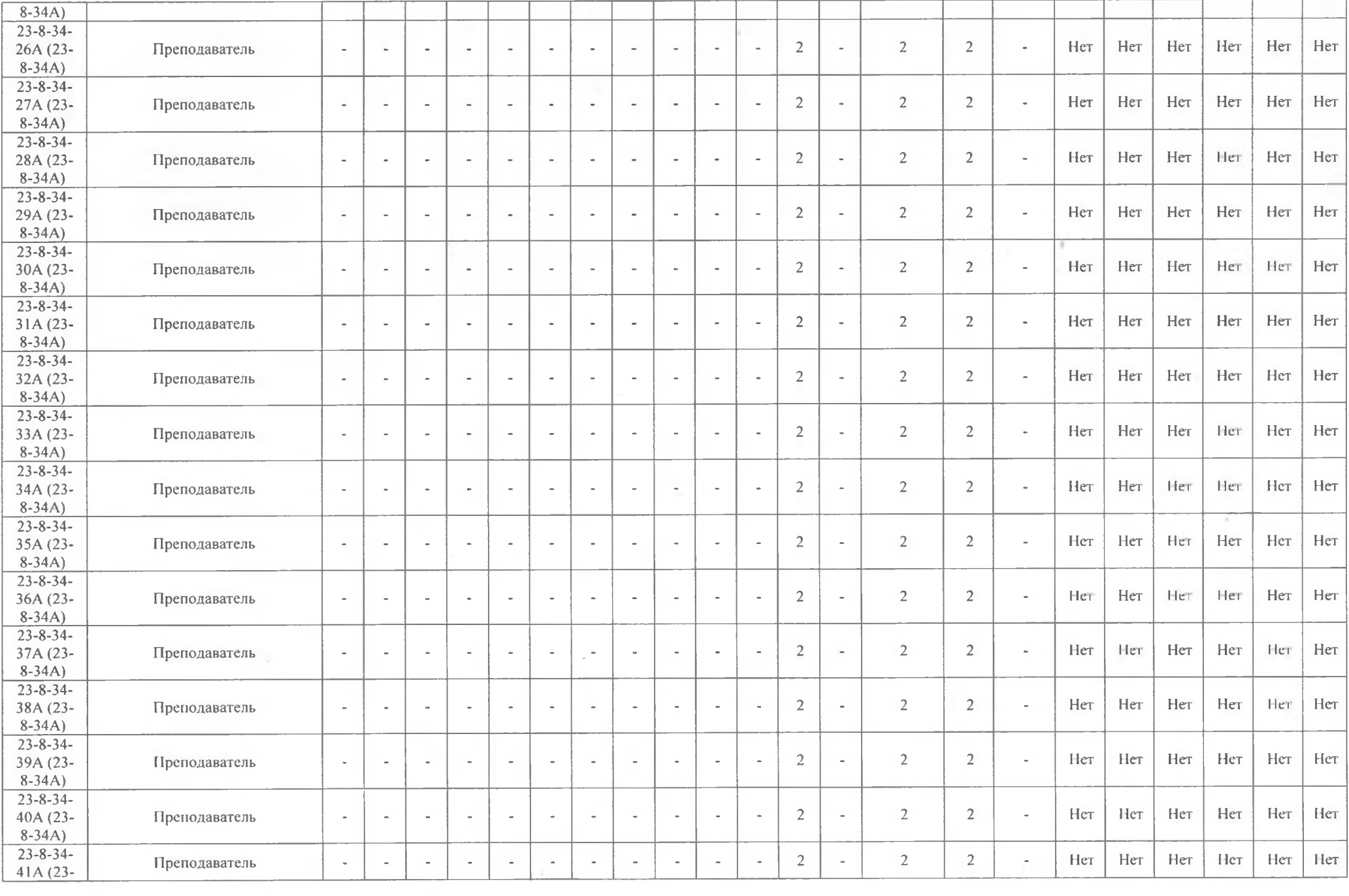

 $0.8\%$ 

98 Y.

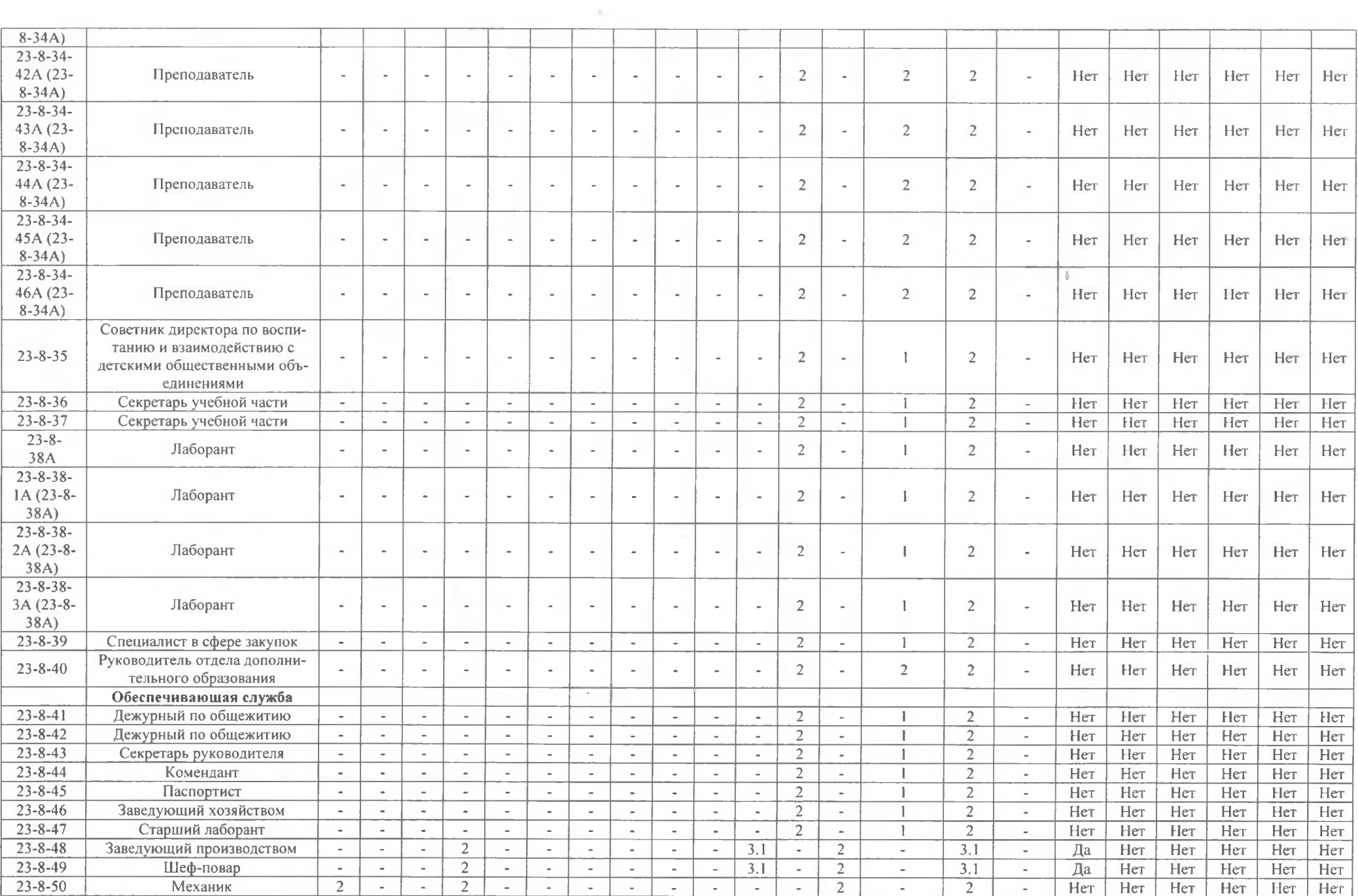

 $\overline{\mathbb{C}}$ 

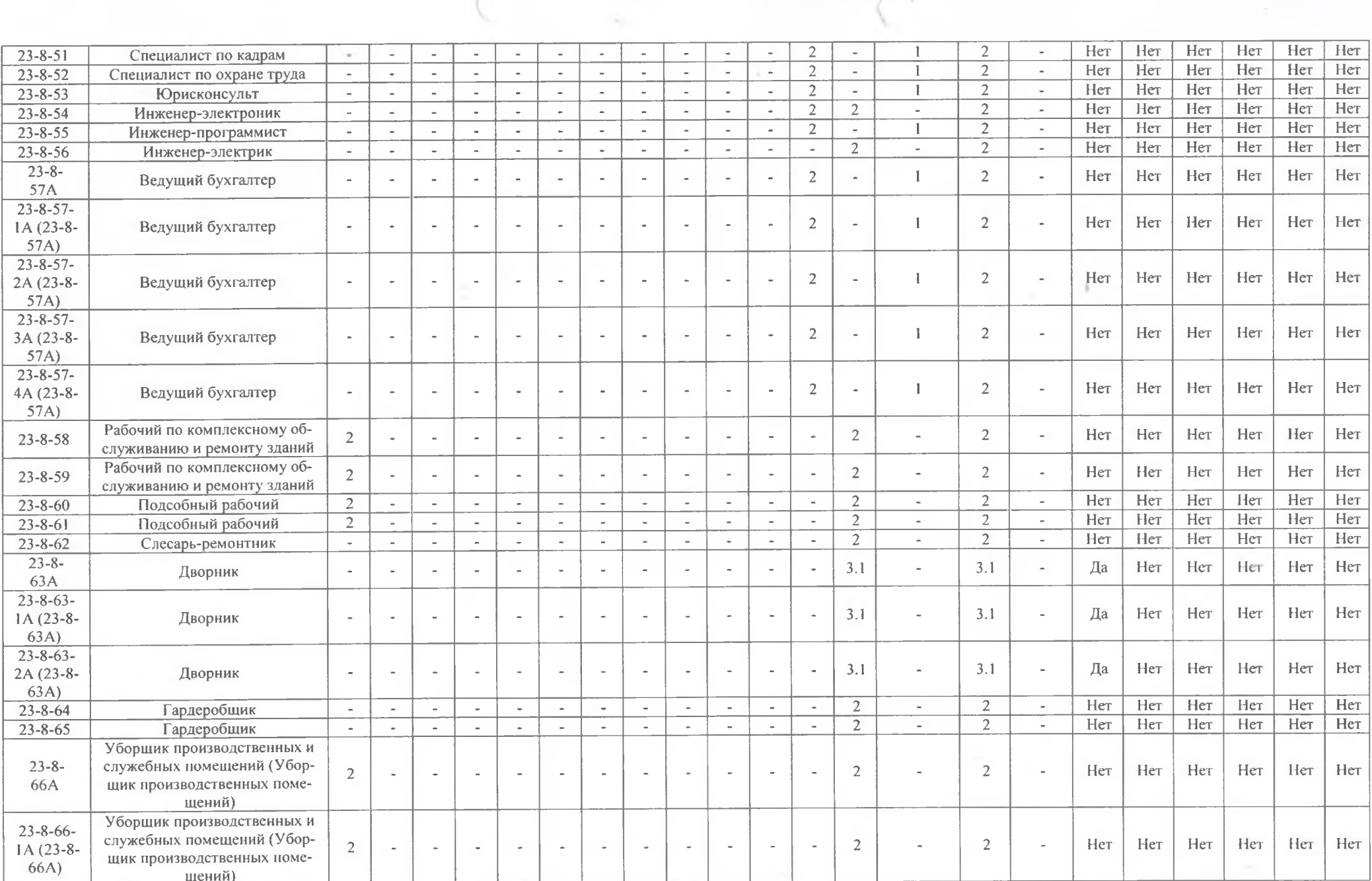

 $\bigcap$ 

이 아이들은 아이들이 아이들이 아이들이 아니라 아이들이 아니라 아이들이 아니라 아이들이 아니라 아이들이 아니라 아이들이 아니라 아이들이 아니라 아이들이 아니라 아이들이 아니라 아이들이 아니라 아이들이

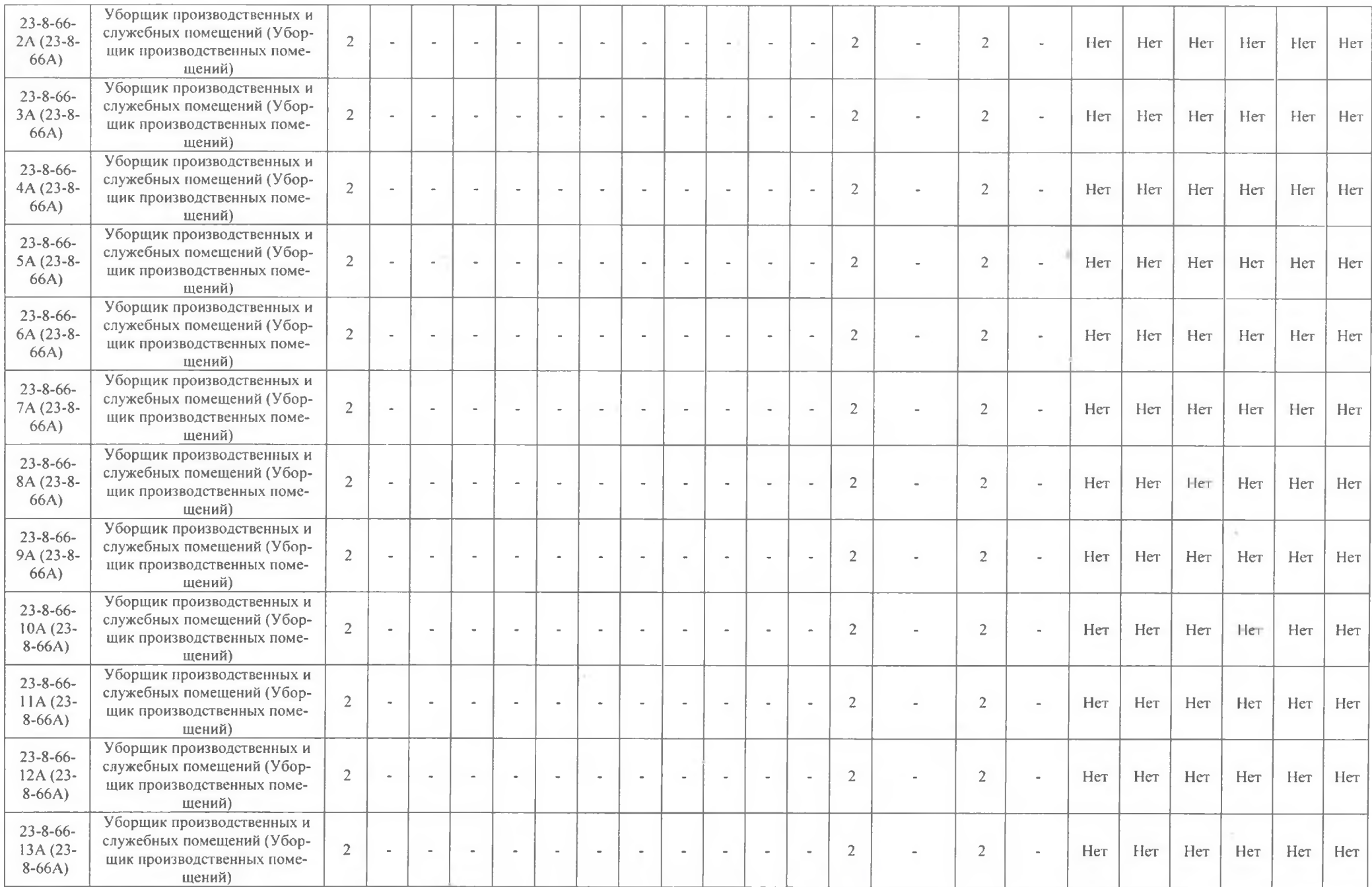

 $\lambda$ 

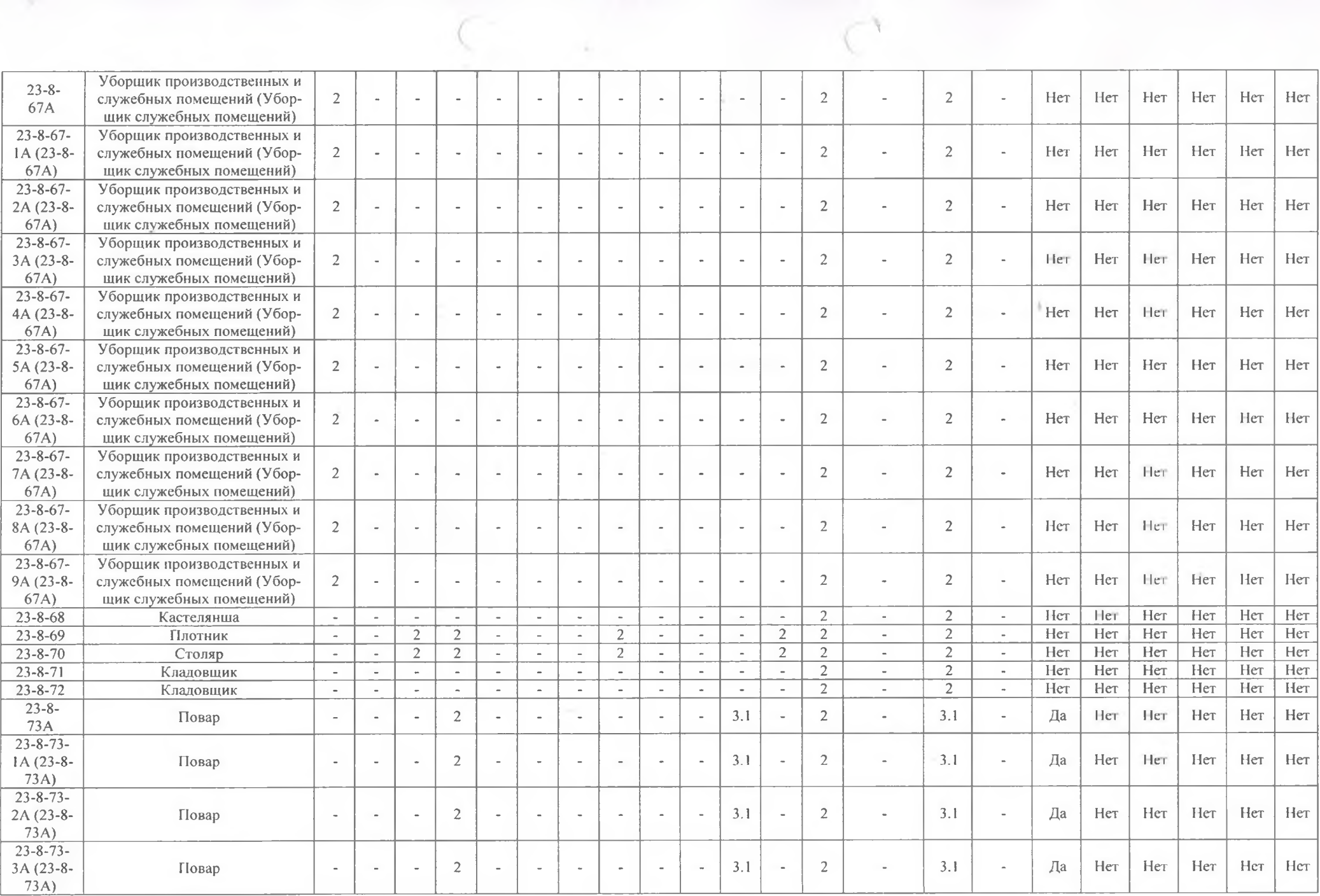

the contract of the state of the contract of

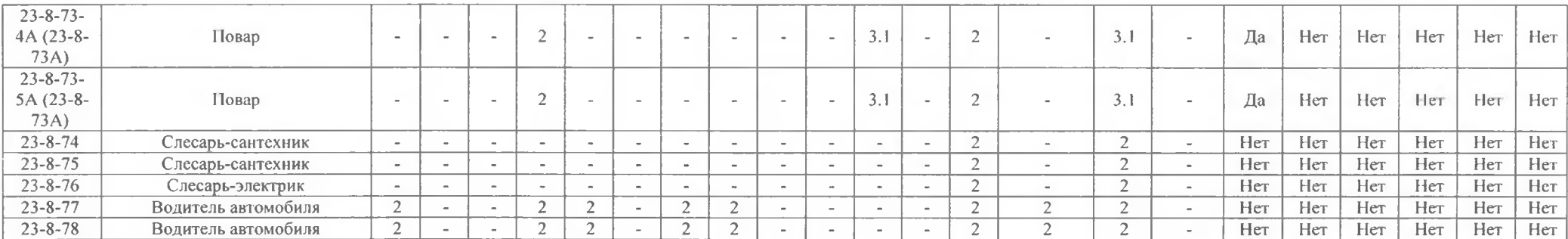

## Дата составления: 27.09.2023

Председатель комиссии по проведению спедиальной оценки условий труда

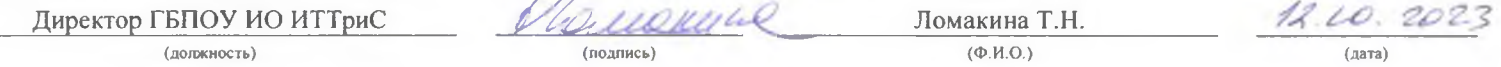

## Члены комиссии по проведению специальной оценки условий труда:

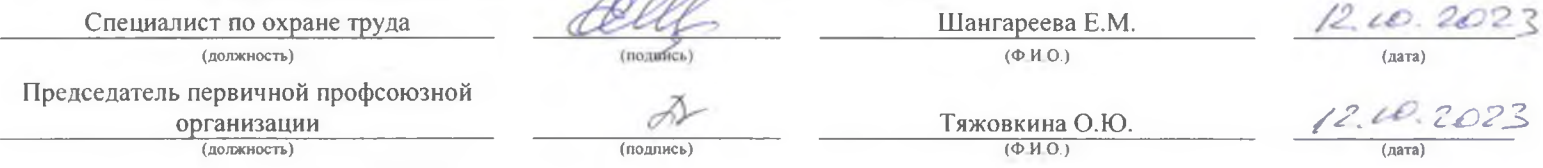

#### Эксперт(-ы) организации, проводившей специальную оценку условий труда:

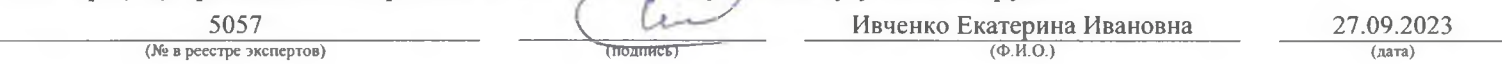